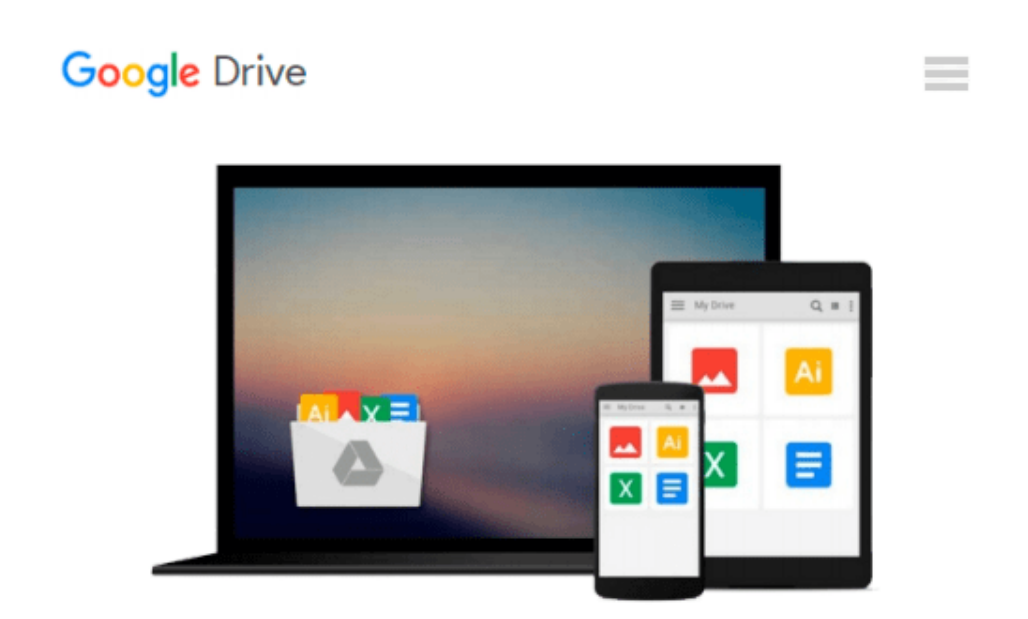

# **Exploring Adobe InDesign Creative Cloud (Stay Current with Adobe Creative Cloud)**

*Terry Rydberg*

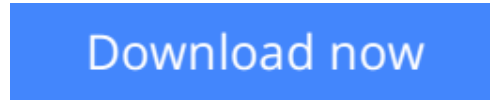

[Click here](http://ijos.club/go/read.php?id=1305263642) if your download doesn"t start automatically

### **Exploring Adobe InDesign Creative Cloud (Stay Current with Adobe Creative Cloud)**

Terry Rydberg

**Exploring Adobe InDesign Creative Cloud (Stay Current with Adobe Creative Cloud)** Terry Rydberg With many software guides serving as high-tech "recipe books," teaching cookie-cutter habits with little relevance to complex, real-world projects, EXPLORING ADOBE INDESIGN Creative Cloud takes a different approach. Emphasizing on fundamental design principles, critical thinking skills, and practical applications to prepare you for professional success, this unique text features step-by-step tutorials, vibrant illustrations, and realistic exercises to engage your interest while helping you develop essential software skills. Each chapter builds on what you have learned, guiding you from exploring basic operations to creating complex documents with confidence and efficiency. In addition to mastering InDesign--including standard functionality and features new to Creative Cloud--the text prepares you to analyze new design projects, identify potential challenges, develop effective strategies, and apply industry-standard principles and practices to execute your plans successfully. The Data Files used to complete the projects found in the book are now available online. For access information please refer to the directions available in the preface of the book.

**[Download](http://ijos.club/go/read.php?id=1305263642)** [Exploring Adobe InDesign Creative Cloud \(Stay Curr ...pdf](http://ijos.club/go/read.php?id=1305263642)

**[Read Online](http://ijos.club/go/read.php?id=1305263642)** [Exploring Adobe InDesign Creative Cloud \(Stay Cu ...pdf](http://ijos.club/go/read.php?id=1305263642)

#### **Download and Read Free Online Exploring Adobe InDesign Creative Cloud (Stay Current with Adobe Creative Cloud) Terry Rydberg**

#### **From reader reviews:**

#### **Jennifer Crawford:**

Throughout other case, little people like to read book Exploring Adobe InDesign Creative Cloud (Stay Current with Adobe Creative Cloud). You can choose the best book if you'd prefer reading a book. As long as we know about how is important some sort of book Exploring Adobe InDesign Creative Cloud (Stay Current with Adobe Creative Cloud). You can add expertise and of course you can around the world by a book. Absolutely right, since from book you can learn everything! From your country until foreign or abroad you will end up known. About simple factor until wonderful thing you can know that. In this era, we can open a book or maybe searching by internet gadget. It is called e-book. You need to use it when you feel uninterested to go to the library. Let's read.

#### **Larry Morris:**

Book is actually written, printed, or highlighted for everything. You can recognize everything you want by a book. Book has a different type. As you may know that book is important issue to bring us around the world. Next to that you can your reading expertise was fluently. A publication Exploring Adobe InDesign Creative Cloud (Stay Current with Adobe Creative Cloud) will make you to always be smarter. You can feel far more confidence if you can know about anything. But some of you think which open or reading any book make you bored. It is not make you fun. Why they might be thought like that? Have you seeking best book or suitable book with you?

#### **Lisa Yang:**

The guide with title Exploring Adobe InDesign Creative Cloud (Stay Current with Adobe Creative Cloud) has a lot of information that you can study it. You can get a lot of advantage after read this book. This book exist new understanding the information that exist in this guide represented the condition of the world currently. That is important to yo7u to be aware of how the improvement of the world. That book will bring you throughout new era of the glowbal growth. You can read the e-book on your smart phone, so you can read the item anywhere you want.

#### **Audrey Mack:**

Do you have something that you like such as book? The guide lovers usually prefer to pick book like comic, limited story and the biggest some may be novel. Now, why not hoping Exploring Adobe InDesign Creative Cloud (Stay Current with Adobe Creative Cloud) that give your enjoyment preference will be satisfied by simply reading this book. Reading habit all over the world can be said as the method for people to know world far better then how they react toward the world. It can't be said constantly that reading addiction only for the geeky particular person but for all of you who wants to always be success person. So , for all of you who want to start reading through as your good habit, you may pick Exploring Adobe InDesign Creative Cloud (Stay Current with Adobe Creative Cloud) become your starter.

**Download and Read Online Exploring Adobe InDesign Creative Cloud (Stay Current with Adobe Creative Cloud) Terry Rydberg #AURSF9J0VCD**

## **Read Exploring Adobe InDesign Creative Cloud (Stay Current with Adobe Creative Cloud) by Terry Rydberg for online ebook**

Exploring Adobe InDesign Creative Cloud (Stay Current with Adobe Creative Cloud) by Terry Rydberg Free PDF d0wnl0ad, audio books, books to read, good books to read, cheap books, good books, online books, books online, book reviews epub, read books online, books to read online, online library, greatbooks to read, PDF best books to read, top books to read Exploring Adobe InDesign Creative Cloud (Stay Current with Adobe Creative Cloud) by Terry Rydberg books to read online.

### **Online Exploring Adobe InDesign Creative Cloud (Stay Current with Adobe Creative Cloud) by Terry Rydberg ebook PDF download**

**Exploring Adobe InDesign Creative Cloud (Stay Current with Adobe Creative Cloud) by Terry Rydberg Doc**

**Exploring Adobe InDesign Creative Cloud (Stay Current with Adobe Creative Cloud) by Terry Rydberg Mobipocket**

**Exploring Adobe InDesign Creative Cloud (Stay Current with Adobe Creative Cloud) by Terry Rydberg EPub**